# **VOM WIRT'SHAUSTISCH IN'S INTERNET**

Eine Social Media Einführung<br>auf Österreichisch

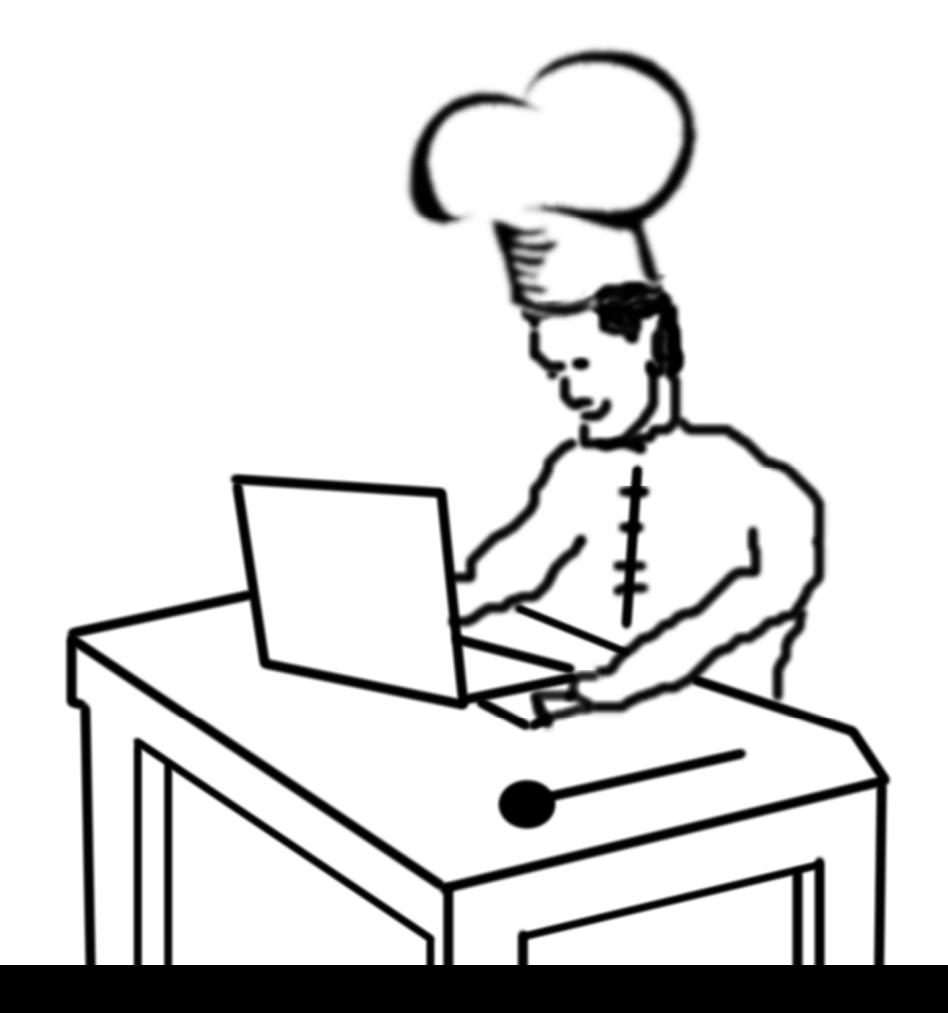

## Inhaltsverzeichnis

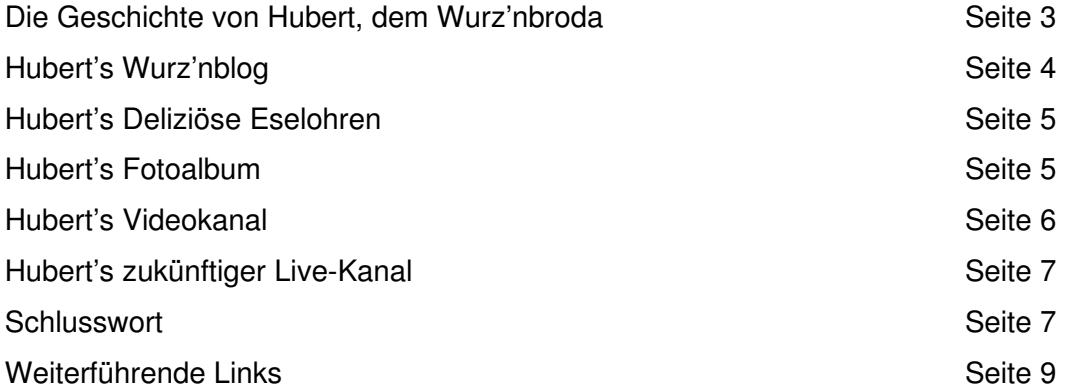

Ein E-Book von Manuel Gruber, zu finden auf Viprolog (http://www.viprolog.at).

Sie dürfen dieses E-Book weiterleiten, kopieren, verschenken, ausgedruckt am Herzerlklo lesen oder einfach nur für sich behalten. Natürlich freue ich mich, wenn Sie Ihr im Folgenden erzieltes Wissen nutzen, um es in ihrem Netzwerk zu teilen.

Ich wünsche Ihnen jedenfalls viel Spaß beim Lesen und freue mich über Kommentare auf meinem Blog (http://www.viprolog.at/e-book) Schon bald wird es eine Fortsetzung mit etwas detaillierterem Stoff geben. Bis dahin, Alles Gute,

Manuel Gruber

## Vom Wirt'shaustisch in's Internet Eine Social Media Einführung auf Österreichisch

Social Media ist definitiv DER Trend der letzten Zeit. Nicht nur im Marketing zeigt es enorme Wirkung, Kaufentscheidungen, ja sogar politische Entscheidungen werden immer öfter durch Empfehlungen in diversen Social Media Netzwerken getroffen. Aber was ist das nun für neuartiges Zeug? Lassen Sie es mich anhand eines einfachen Beispiels erklären:

## Die Geschichte von Hubert, dem Wurz'nbroda

Hubert ist Wirt. Er betreibt sein eigenes Lokal. Es heißt "Hinterstoder Wurz'nbroda", er ist besonders gut in der Zubereitung verschiedener Wurzel- und Knollen Gemüse. Damit hat er sich auch schon einen Ruf gemacht. Er schart fast täglich Stammpublikum um sich.

Hubert ist nicht scheu. Er mag seine Gäste. Er setzt sich zu Ihnen an den Tisch, tauscht sich mit Ihnen aus, fragt nach Verbesserungsvorschlägen. Seine Besucher lieben ihn dafür.

Gerne tauscht er auch Rezepte aus. Von Oma Hertha kann er noch viel lernen. Ihren Guglhupf mag er besonders gerne. Zu seinen "Rezepttreffen" scharen sich ein Dutzend begeisterte Hobby-Köche um Ihn an einem Tisch. Überall Kochbücher. Eselohren wohin man sehen kann. Ganz schön schwierig da den Überblick zu behalten.

Hubert schreibt sich die besten Rezepte für sich raus. Er legt sie in eine Kartei ab. Was ich Ihnen jetzt sage ist ein Geheimnis. Hubert würde am liebsten alle Seiten mit Eselohren aus den Kochbüchern reißen und in seinen Ordner heften. Kann er natürlich nicht. Sonst sitzt er beim nächsten Rezepttreffen alleine da. Allerdings benutzt er neuerdings häufig seine Digitalkamera. Damit kann er nicht nur Seiten aus den Kochbüchern abfotografieren, sondern auch seine Gerichte ablichten und den anderen Köchen präsentieren.

Auch das lokale Fernsehen kennt Hubert. Des öfteren war ein Kamerateam bei ihm zu Besuch und hat den einzigartigen Koch bei der Arbeit gefilmt und nach seinen neuesten Rezepten gefragt. In "Oberösterreich Heute" konnten die vielen Interessierten dann Hubert's Wurzelrezepte bewundern. Besonders vielen Leuten hat Huberts Rezept für Orientalische Pastinaken gefallen. Am nächsten Tag war sein Restaurant voll und alle wollten die süßlichwürzige Knolle kosten. Hubert freute sich sehr über das Lob und begann an eine

regelmäßige Kochsendung zu denken. Außerdem bekam Hubert ab jetzt Fanpost. In der standen oft tolle Ideen, was Hubert noch so alles aus seinen Wurzeln machen könnte.

So weit. Was das alles mit Social Media zu tun hat? Das ist Social Media. Das Medium hierbei jedoch noch nicht das Internet. Zum einen ist es das Wirt'shaus, zum anderen Papier, digitale Fotos, Fernsehen. Nun schreiben wir 2010. Der "Hinterstoder Wurz'nbroda" hat das Internet für sich entdeckt.

## **Hubert's Wurz'nblog**

Sein Stammpublikum ist nun 24 Stunden täglich verfügbar. Online. Sein Wissen natürlich auch. Hubert führt den Wurz'nblog. Ein Sammelsurium interessanter Rezepte, Einkaufstipps und Kochgeschichten. Der fleißige Wirt hat es geschafft, sich im kompletten deutschsprachigen Raum einen Ruf zu machen. Doch was ist überhaupt ein Blog?

Ein Blog (Kurzform für Weblog) ist in seiner Ursprungsform ein Online-Tagebuch. Eigentlich ist es nicht mehr als eine sehr einfach zu aktualisierende Internet-Seite, auf der regelmäßig Einträge verfasst werden. Durch die Einfachheit, mit der Blogs zu bedienen sind, erkannten schnell ganz neue Zielgruppen einen Sinn dahinter. Marketingleute begannen, es als Marketingtool einzusetzen, fast jedes namhafte Unternehmen führt heute einen oder mehrere "Corporate Blogs".

Was das für einen Sinn hat? Nun ja, Stellen Sie sich vor, Sie wollen einen Computer online kaufen. Dafür gibt es dreißig Online-Shops, die in etwa das gleiche Angebot haben. Einer davon führt einen Blog, in dem er fast täglich Neuerungen, hilfreiche Tipps und Tricks und Insiderwissen aus der Computerbranche zum Besten gibt. Bei welchem Shop würden Sie kaufen? Stichwort: Vertrauen. Abgesehen davon bringt Ihnen der zusätzliche Inhalt noch eine bessere Platzierung in Google. Aber das ist eine andere Geschichte.

Zurück zu Hubert. Rezepttreffen gibt es zum Bedauern von Oma Hertha keine mehr. Zumindest nimmt Hubert nicht mehr daran teil. Er kann sich jetzt nämlich über's Internet Wurzel-Rezepte aus der ganzen Welt besorgen. Und zwar wann immer er Zeit hat. Die Eselohren sind jedoch nicht verschwunden. Hubert erkannte schnell, dass es sehr praktisch ist, die gefundenen Rezepte auch gleich in Kategorien zu packen. Das Problem war jedoch folgendes: Immer wenn er bei Freunden war und sein neuestes Fundstück aus der Welt der Wurzel-Mahlzeiten präsentieren wollte, fand er den passenden Link nicht.

#### **Hubert's Deliziöse Eselohren**

Sein Neffe, Informatik-Student, empfahl ihm darauf hin, ein Konto bei "Delicious" anzulegen. Der Name der Plattform passte ja auch ganz gut zu Hubert's Thema. Also probierte er es gleich mal aus. Delicious ist eine so genannte "Social Bookmarking Platform" auf Deutsch heißt das so viel wie "Soziale Lesezeichen Plattform". Sprich: Hubert sucht heute seine Rezepte, klickt den richtigen Knopf in seinem Internetprogramm, gibt dem Link so genannte Tags (er teilt ihm Schlagworte zu, zB "Schwarzwurzel" oder "Röstkartoffel") und kann ab nun 24 Stunden, auf jedem Computer mit Internet darauf zugreifen. Weltweit. Aber nicht nur das. Auch all seine Freunde, Bekannten und jeder beliebige Internet-Surfer, der Hubert's Delicious-Profil findet, kann nun seine persönlichen Eselohren sehen. Wie sie sich denken können, ist dies nicht nur äußerst praktisch, es spart auch sehr viel Zeit und nebenbei Ärger über verlorengegangene Karteikärtchen und Eselohren.

Delicious ist natürlich nur ein Beispiel für so eine Plattform. Es gibt mittlerweile zahlreiche, zB Mister Wong als deutsches Beispiel.

#### **Hubert's Fotoalbum**

Wie bereits erwähnt, können Hubert's Gäste kaum genug bekommen von seinen Kreationen. Immer öfter fragen sie ihn nach Bildern, nicht nur wegen seinen detailverliebten Garnierungen. Vor drei Jahren schenkte ihm seine Frau, die Marianne, eine Digitalkamera. Anfänglich konnte er damit wenig anfangen. Er war schließlich Koch und kein Fotograf. Nun. Plötzlich machte dieses Ding dann doch Sinn. Jedes mal wenn er eine neue Komposition schuf, konnte er sie nun teilen. Er googlete nach "Onine-Foto-Dienst" (jaja, Hubert lernt schnell) und fand dabei ein Portal namens Flickr. Ein paar Knopfdrücke später hatte er auch schon sein erstes Album Online. Seinem Netzwerk gefiel das. Viele Freunde riefen ihn an oder schrieben ihm eine E-Mail, welch wunderschöne Speisen er doch wieder gezaubert hatte. Hubert empfand das mit der Zeit eher nervend. Nun hatte er den Großteil seiner Kommunikation in's Internet verlegt, aber immer noch riefen ihn Menschen an oder füllten seine Mailbox.

In der Zeitung las er dann von einer Plattform namens Facebook. Und wie viele Leute dort bereits online sind. Er war völlig überrascht, dass es für viele seiner Bekannten eine Selbstverständlichkeit war, jeden Abend Facebook aufzurufen und nachzusehen, was seine FreundInnen so trieben. Hubert erkannte schnell den Sinn dahinter. Text, Fotos, Video, alles

konnte man hier teilen. Er konnte es fast nicht fassen. "Das ist ja wie ein Wirt'shaustisch im Internet! Nur dass ich alle meine Bekannten und noch viel mehr darüber erreichen kann." Schnell erstellte Hubert eine Facebook-Fanpage für den "Hinterstoder Wurz'nbroda". Täglich gibt er dort sein Menü des Tages bekannt, stellt neue Rezepte vor und fragt die Leute in seinem Netzwerk nach Ihre Meinung. "Das ist ja wie Marktforschung!" dachte er sich damals. Die optimale Form von Marktforschung sogar, nämlich die, die direkt beim Kunden forscht. Schnell merkte Hubert, wie viel Zeit er nun täglich auf Facebook verbrachte. Fast zu viel Zeit.

Er nahm sich selbst öfters am Riemen, um sich kurz zu fassen und nicht täglich zwei Stunden vor dem Internet zu verbringen. Auf der Homepage eines Kollegen fand er dann einen Link zu "Twitter". Was noch ein Plattform? Diese kam ihm gerade gelegen. Micro-Blogging. Sprich: 140 Zeichen darf eine Nachricht lang sein, nicht mehr. Damit schaffte es Hubert, seine Online-Zeit geringer zu halten. Damit sein Netzwerk auf Facebook diese Nachrichten auch bekam, verband er die beiden Plattformen. Das geht ganz einfach. Sowohl Twitter, als auch Facebook bieten einem diese Funktion aktiv an. Eine Nachricht, mehrere Plattformen. Das ist doch praktisch.

Resümee: Hubert kommunizierte jetzt täglich, rund um die Uhr mit fast allen Leuten die er kennt und noch vielen mehr. Er teilt sein Wissen, Erfahrungen, Rezepte, Bilder und ab und zu ein paar Kieberer-Witze. Die sind ihm die liebsten.

Ganz erfüllt war Hubert noch nicht. Zwar schrieben alle lokalen Zeitungen nun regelmäßig über ihn und sein Restaurant. Sogar in die Sonntags-Krone schaffte er es. In diversen Gourmet-Magazinen waren seine Wurzeln mittlerweile selbstverständlich. Aber Hubert hatte immer noch keine eigene Kochshow. Das wurmte ihn ziemlich. Sie müssen wissen: Hubert ist sehr ehrgeizig und kann es gar nicht leiden, wenn etwas nicht seinen Vorstellungen entspricht. Nun. Eines Vormittags schlägt Hubert die Kronen-Zeitung auf. Was sieht er da? Heinz Fischer. Unseren Bundespräsidenten. Nichts Abwegiges. Was er aber besonders interessant fand war, dass dieser seine Präsidentschaftskandidatur per Internet-Video ankündigte. Heinz Fischer. Wenn der das kann, kann das doch nicht so schwer sein.

#### **Hubert's Video-Kanal**

Schon war sein Neffe wieder im Spiel. Er brachte ihm in wenigen Stunden bei, wie man mit Videoplattformen wie "Youtube" umgeht. Hubert wusste nicht, dass es so einfach ist, sich einen eigenen Fernsehkanal anzulegen. Zu Weihnachten wünschte er sich einen

Camcorder. Die sind ja mittlerweile relativ billig. Und schon am Stefanitag stand die Kamera am Stativ und filmte Hubert beim Kochen. Sie sollten ihn sehen. Es schien als hätte er seine Leidenschaft gefunden. Wöchentlich gibt es seither eine Kochshow mit dem Hinterstoder Meister der Wurz'n. Und Hubert wurde sehr schnell bekannt damit. Leute aus der ganzen Welt kommentierten seine Videos, besuchten seinen Blog, hinterließen auch hier ihre Kommentare und vernetzten sich mit ihm. Wenn Hubert mit seiner Frau in den Urlaub fliegt, können Sie sich sicher sein, dass er von einem Kochfreund aus dem jeweiligen Land persönlich vom Flughafen abgeholt wird. Einmal schnell gezwitschert (einen Nachricht auf Twitter hinterlassen), wo die Reise hingeht, schon flog eine Antwort in's Postfach.

Man kann getrost sagen, dass Social Media Hubert's Geschäft komplett verändert hat. Nicht nur das,. Hubert's komplettes Leben war nun viel interessanter, oft auch einfacher. Sein Lokal musste er allein im letzten Jahr zwei mal ausbauen. Seine Blogeinträge haben oft mehr Kommentare, als er an einem Tag lesen kann. Und die Anzahl der Twitter-Folllower (Menschen, die Twitter Profile lesen) ist längst fünfstellig.

## **Hubert's zukünftiger Live-Kanal**

Eines weiß Hubert noch nicht. Sein Neffe erzählte mir vor kurzem, dass er noch warten will, bis er ihn in dieses Geheimnis einweiht. Im Februar hat Hubert nämlich Geburtstag. Da will ihm Rene seinen persönlichen Live-Fernsehkanal präsentieren. Dienste wie Ustream.com oder Livestream.com bieten solche Dienste an. Gratis. Aber Rene's Tante, die Marianne hatte ihn gewarnt. "Daun kriag ma den Hubert goa nimma von da Kamera weg!". Da könnte sie recht haben. Aber welche Frau hätte nicht gerne einen Fernsehstar zum Mann?

#### **Schlusswort**

Am Ende möchte ich Ihnen noch ein paar Tipps für Ihren Einstieg in Social Media Markteing geben: Probieren Sie es doch selbst mal aus. Social Media bietet immense Chancen. Jedoch nur, wenn man es richtig anwendet.

## **SOCIAL MEDIA MARKETING IST KEIN WUNDERMITTEL!**

- Plumpe Werbung mag die Community (die Online-Geimende) gar nicht. Teilen Sie Ihre Erfahrungen, Ihr Wissen, tauschen Sie sich aus, aber denken Sie immer einen Nutzen für Ihr Gegenüber an. Sonst werden Sie schon bald alleine dasitzen.
- Weniger ist auch hier mehr. Pflegen Sie lieber eine Plattform richtig, als zehn nur halb. Unregelmäßige Updates lassen Ihre schnell gekommenen Verfolger auch schnell wieder verschwinden.
- Social Media schafft Transparenz. Überlegen Sie sich gut, ob Ihr Unternehmen so viel Transparenz verträgt. Denn nicht nur positive Nachrichten können sich per Schneeballeffekt verbreiten, auch negative. Das kann einem sehr schnell den Hals, sprich das Geschäft kosten. Und ist man einmal negativ behaftet, wird man diesen Ruf sehr schwer wieder los.
- Sollte Ihnen doch einmal etwas passieren, stellen Sie sich der Diskussion. Verbessern Sie, was kritisiert wurde und suchen Sie aktiv den Dialog mit Ihren Kunden. Fehler macht jeder. Jedoch nur wer zu seinen Fehlern steht und diese verbessert, wird seine Kunden behalten können und den auftretenden Schaden minimieren.

Große Unternehmen nutzen Social Media längst, um neue Kunden zu gewinnen, vor allem aber auch um bestehende zu binden. Besonders aber kleine und mittlere Unternehmen können von Social Media Marketing profitieren. Die Plattformen sind zum größten Teil gratis, die Einarbeitung verlangt nur wenige Stunden ab, der Nutzen ist enorm.

Aber jetzt lasse ich Sie mal alleine mit all den neuen Informationen. Lesen Sie noch einmal alles sorgfältig durch und dann ab ins Social Web. Zur Hilfe habe ich Ihnen im Anschluss eine Zusammenstellung interessanter Links zum Thema Social Media erstellt. Viel Spaß beim Netzwerken!

## **Weiterführende Social Media Links**

## **Plattformen:**

## **Blogs:**

**Wordpress:** http://de.wordpress.com/ **Blogger:** https://www.blogger.com/ **Typepad:** http://www.typepad.com/

## **Social Bookmarking**

**Delicious:** http://delicious.com/ **Mister Wong:** http://www.mister-wong.de/

#### **Social Networking**

**Facebook:** http://www.facebook.com **Twitter:** http://www.twitter.com **Myspace:** http://www.myspace.com **LinkedIn:** http://www.linkedin.com **Xing:** https://www.xing.com/ **Friendfeed:** http://friendfeed.com/

## **Social Photo**

**Flickr:** http://www.flickr.com/ **Twitpic:** http://twitpic.com/

#### **Social Video**

**Youtube:** http://www.youtube.com **Vimeo:** http://www.vimeo.com **Sevenload:** http://de.sevenload.com/ **MyVideo:** http://www.myvideo.at/

#### **Livestreaming**

**Livestream:** http://www.livestream.com **Ustream:** http://www.ustream.com

## **Interessante Blogs zum Thema:**

## **In Österreich:**

**Datenschmutz Blog:** http://blog.datenschmutz.net **Worx Blog:** http://www.worx.at/blog/ **2-Blog:** http://www.2-blog.net **Andersdenken Blog:** http://www.andersdenken.at/blogs\_oesterreich\_austria/ **E-Magnetix Online Marketing Blog:** http://www.online-marketing-blog.at/ **Web 2.0 in Österreich Blog**: http://www.webzweinull.at/ **Viprolog (mein persönlicher Blog):** http://viprolog.at

## **International:**

**Mashable: http://www.mashable.com Scott Monty:** http://www.scottmonty.com/ **WebInkNow:** http://webinknow.com **Social Media Optmization**: http://social-media-optimization.com/ **Soshable:** http://soshable.com/ **Networkweaving Blog:** http://www.networkweaving.com/blog/ **Chris Brogan:** http://www.chrisbrogan.com/ **Rotorblog:** http://www.rotorblog.com/ **Brandkraft:** http://www.brandkraft.de/ **Facebook-Marketing-Blog:** http://facebookmarketing.de/

Diese Liste könnte fast unendlich erweitert warden. Ich möchte Ihnen jedoch nicht den Ansporn nehmen, sich selbst mit dem Thema auseinanderzusetzen. Werfen Sie doch einen Blick auf die "Blogrolls" (Linkliste) oben genannter Blogs, sie werden so manches Schmuckstück finden…

Manuel Gruber 2009/2010

 $\zeta$